### **Mesh Editing with Poisson based Gradient Field Manipulation**

**Yizhou Yu<sup>1</sup>Kun Zhou<sup>2</sup> Dong Xu2,3 Xiaohan Shi2,3 Hujun Bao<sup>3</sup> Baining Guo<sup>2</sup> Heung-Yeung Shum<sup>2</sup>**

**<sup>1</sup>University of Illinois at Urbana Champaign <sup>2</sup>Microsoft Research Asia <sup>3</sup>Zhejiang University**

**Presented by: Gagan Bansal**

## Basic Technique

- Modify the vertex positions of the mesh by manipulating the gradient field
	- Modify the gradient field of the mesh
	- Apply the boundary conditions
	- Reconstruct the mesh by solving the Poisson Equation

## Poisson Equation

 $\Delta f = \text{div}(w)$ , f is the unknown & w is the guidance field

Triangle Mesh – Not a regular Grid Approximate by discrete field and redefine divergence for discrete field

Discrete vector field for mesh – Piecewise constant function with domain being vertices of the mesh

- Constant coplanar vector defined for each triangle

Helmholtz Hodge vector field decomposition  $w = \nabla$ (φ) +  $\nabla$ ((ν) +h Φ is scalar potential field V is vector field ∆v =0 h is some field which is curl and divergence free

Φ happens to be solution of least square minimization

 $\min_{\phi} \int \int_{\Omega} ||\nabla \phi - \mathbf{w}||^2 dA,$ 

### Poisson Equation

Discrete potential field -  $\phi(x) = \sum_i B_i(x) \phi_i$ ,  $B_i$  is 1 only at  $v_i$ 

Divergence

(Div w ) ( $v_i$ ) =  $\Sigma$ <sub>Tk in N(i)</sub> $\nabla$  ( $B_{ik}$ ). w |T<sub>k</sub>| N(i) is set of triangles incident on  $v_i$  $|T_k|$  is area of Triangle T<sub>k</sub> Grad( $B_{ik}$ ) is gradient vector of  $B_i$  within  $T_k$ 

Div  $(\nabla (\phi))$  = Div w

Which is a sparse linear system

 $A f = h$ 

Can be solved using Conjugate Gradients

## Poisson Mesh Solver

- Apply Poisson equation to solve unknown target mesh with known vertex connectivity but unknown vertex coordinates
- $\bullet$  A f = h
	- b calculated from divergence values at all vertices
	- A independent of guidance field
- Solve thrice once for each coordinate x ,y ,z
- Guidance vectors associated with larger triangles in source mesh are better approximated hence weight factor of  $|{\sf T}_{\sf k}|$

### Gradient Field Editing using Local Transforms

- Local Transformation can be defined for each triangle
- New Gradient field can be defined for all the three coordinates
- Guidance field  $\rightarrow$  Use Poisson as earlier to get the new mesh

# Boundary Condition Editing

- Local or global mesh editing by manipulating features like curves and vertices.
- Boundary condition of a mesh  $(BC) (I, P, F, S, R)$ 
	- I is index set of connected vertices of the mesh
	- P is 3d position of mesh vertices
	- F is set of local frames which define local orientation of vertices (3 orthogonal vectors)
	- S is scaling factor associated with the vertices
	- R is strength field (min distance between free vertex and constrained vertex)
- Vertex is free if it does not belong to any BC else it is constrained

# Boundary Condition Editing

- After editing  $BC' = (I, P', F', S', R)$
- Propagate the local frame and scale changes from constrained vertices to free vertices
- Assign free vertex  $(V_f)$  the weighted average of local frame and scale changes of all constrained vertices  $V_c$
- Uniform weighing scheme
	- All constrained vertices are weighed equally
- Linear weighing scheme
	- Weight proportional to inverse of distance between free and constrained vertex
- Gaussian weighing scheme

- Weight given as 
$$
\exp\left(-\frac{(dist(\mathbf{v}_f, \mathbf{v}_c) - dist(\mathbf{v}_f, \mathbf{v}_{min}))^2}{2\sigma_d^2}\right)
$$

 $-$  V<sub>min</sub> is constrained vertex closest to V<sub>f</sub>

#### Boundary Condition Editing

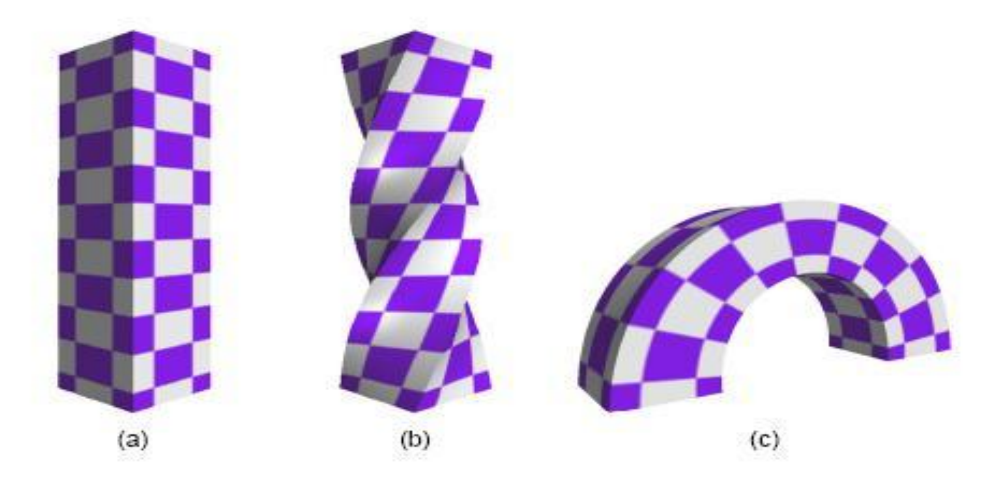

Figure 4: (a) Original model (2040 vertices and 4000 faces), (b) twisting by rotating the top rectangular boundary around the vertical axis of the PRISM (running time  $=$  578 ms), (c) bending by rotating the top boundary around a horizontal axis in addition to a translation (running time  $= 609$  ms).

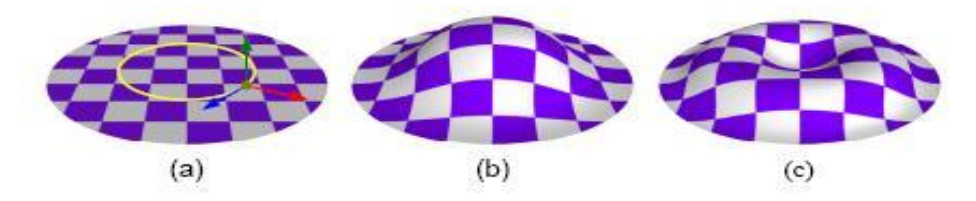

Figure 5: (a) Original model (1281 vertices and 2480 faces), (b)-(c) simultaneous normal rotation around their respective tangents using cosine functions with two different phase angles as their strength fields. The running time for (b) is 230ms and (c) 240ms.

## Applications

- Mesh Deformation
- Mesh Merging
- Mesh Smoothing and Denoising

## Mesh Deformation

- Curves or vertices as BC
- Fixed BC vertices fixed
- Editable BC- vertices to be modified
- Rest free vertices
- Vertices of same editable curve can be modified individually or simultaneously(same transformation to each vertex)

#### Mesh Deformation

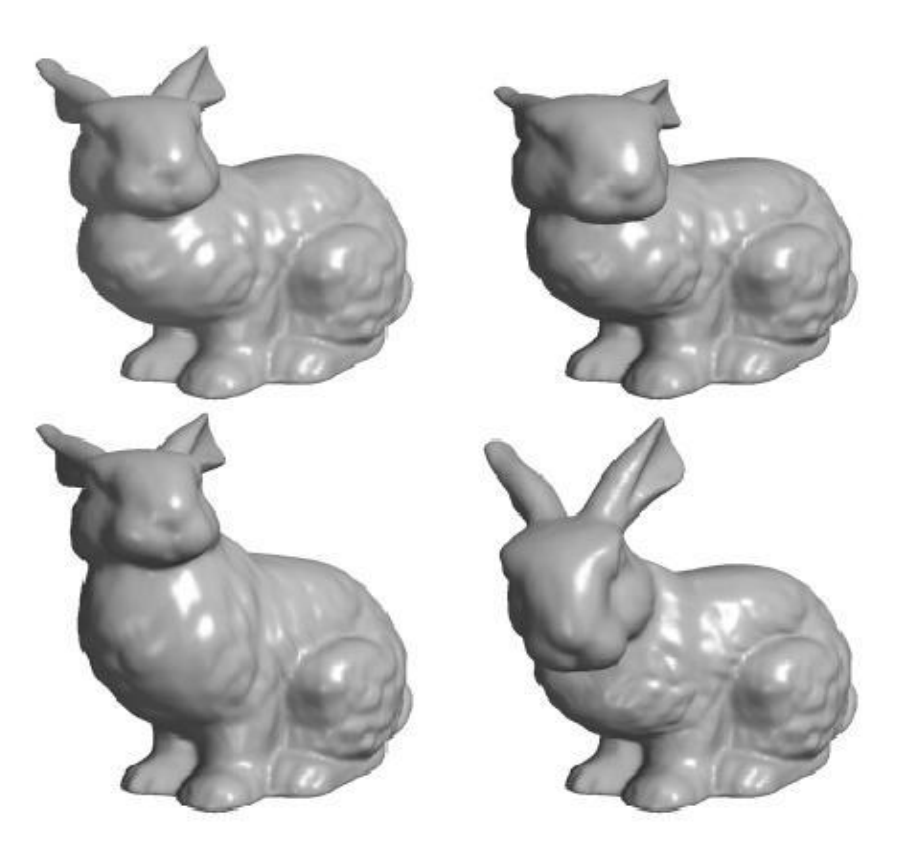

Figure 6: Interactive mesh deformation. The top row, from left to right, shows the original model and the result from rotating normals of a curve around their respective tangents. The bottom row shows the results by applying a translation or rotation to the whole curve. The curve is around the neck, and the weighting scheme for all the constrained vertices on the curve is Gaussian.

## Mesh Deformation SpeedUp

- $Af=b$  --------->  $f=A^{-1}b$
- $\bullet$  A<sup>-1</sup> fixed and hence can be computed by LU decomposition
- Multiresolution mesh, Poisson editing only at coarsest level

# Mesh Merging

- Vertex correspondence at boundaries of both the meshes
- Compute local frames along two boundaries
- Obtain intermediate boundary including both vertex positions and local frames by either choosing any of the mesh boundaries or interpolating the two mesh boundaries.
- Compare local frames at intermediate boundary with those at original boundaries and obtain the 3d rotations.
- Propagate the rotations in both the meshes
- For all the vertices in both the meshes, solve using Poisson.

#### Mesh Merging

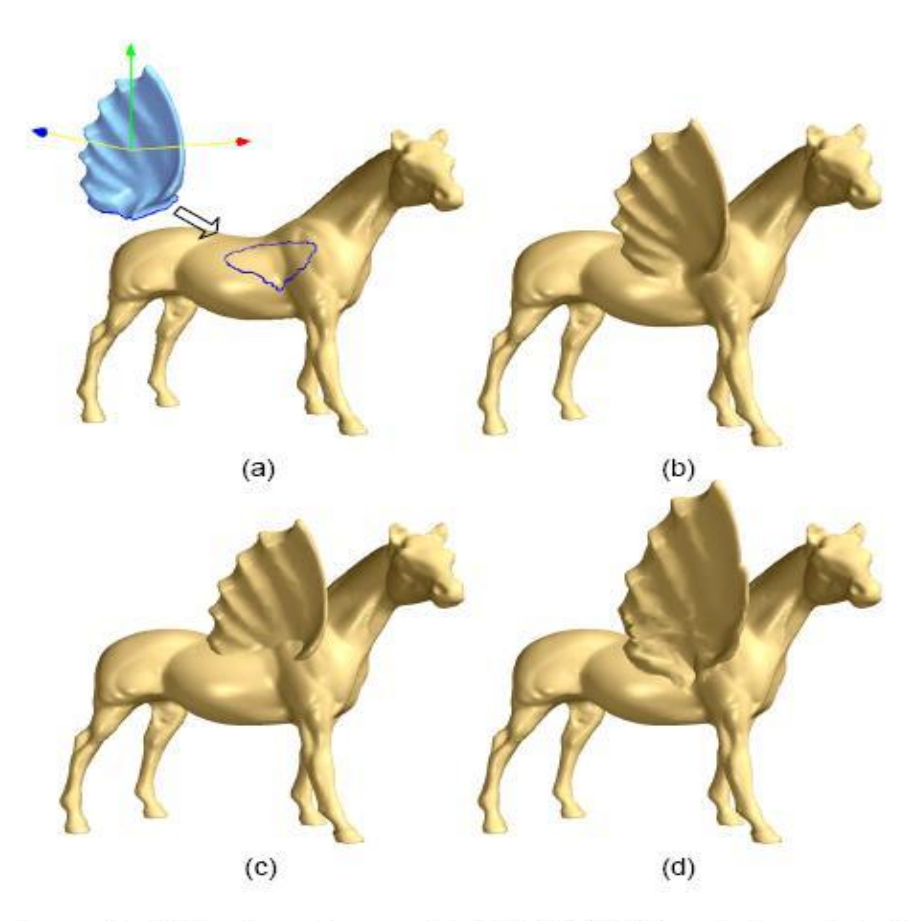

Figure 9: (a) the boundary on the WING (2000 faces) is projected along a user-defined direction to define the boundary on the HORSE model (100K faces), (b) the result from our projection scheme (running time =  $400$  ms), (c) Boolean operation, (d) WIRE.

#### Mesh Merging

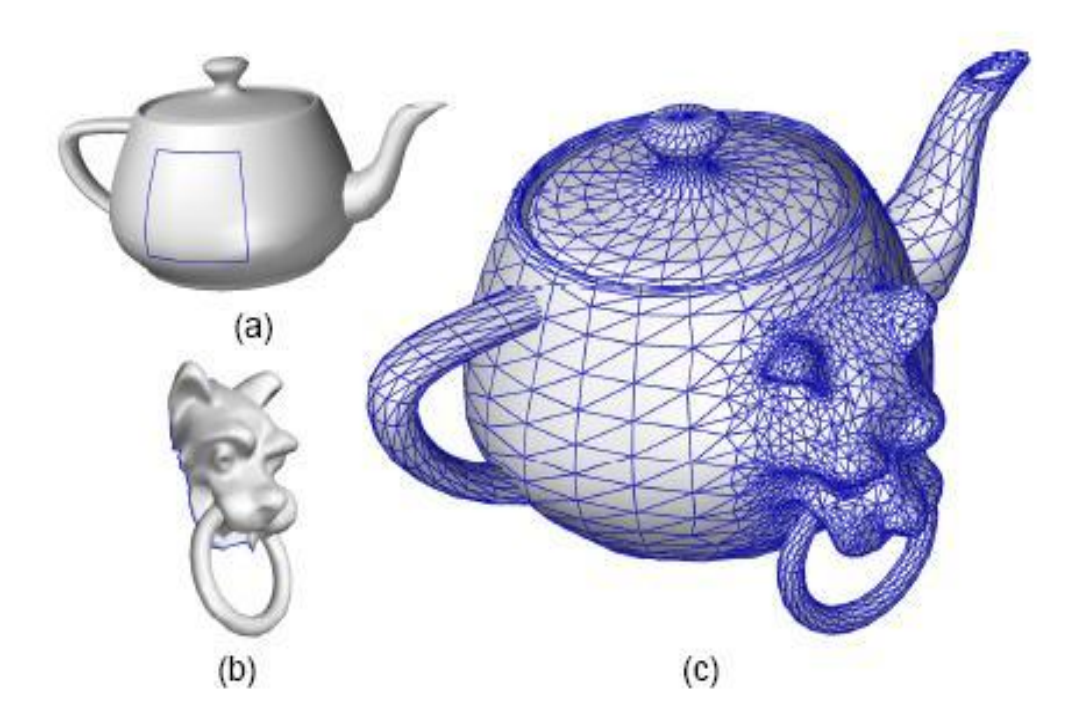

Figure 11: Object merging by interactively specifying sparse key vertex correspondences between two boundaries. GARGOYLE has 4000 faces, TEAPOT has 2000 faces, and the running time is 890 ms.

# Mesh Smoothing and Denoising

- Original normal  $n_i$  and new normal  $n_i'$
- Local rotation matrix is obtained and hence a guidance field is obtained.
- Can be solved as a linear system as before

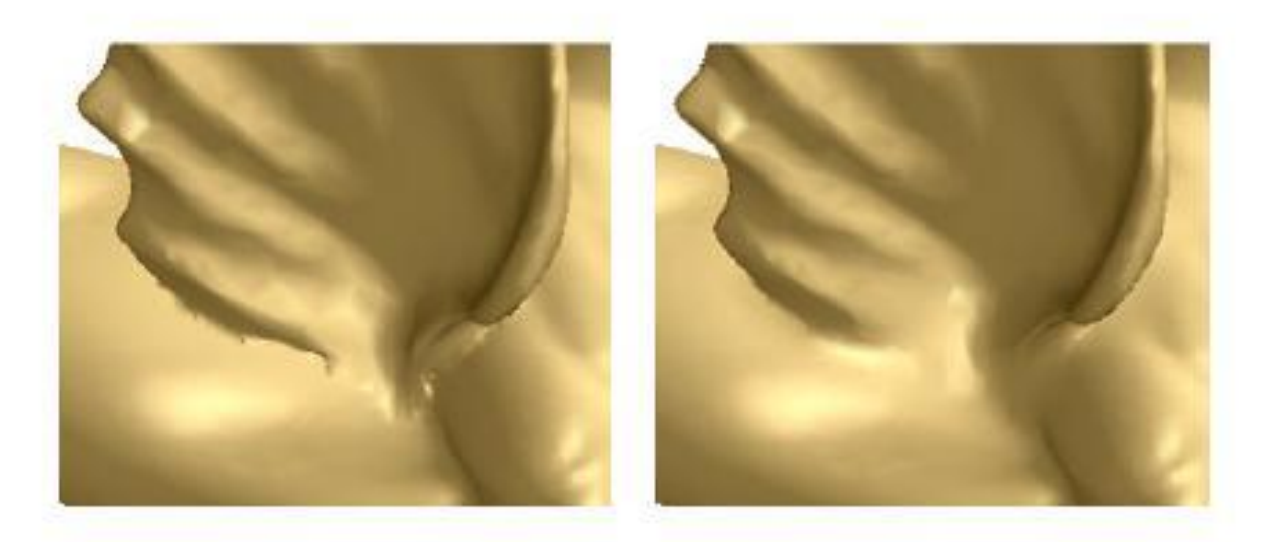

Figure 14: Smoothing merging boundary. Left: before smoothing, Right: after smoothing.